Ασκήσεις στο Μάθημα Στατιστική 1 - Μέτρα Διασποράς (Διακύμανση, Τυπική Απόκλιση, Αρχικές Ροπές, Κεντρικές Ροπές, Μέτρα Ασυμμετρίας)

Α. Λαδάς (a ladas@upatras.gr)

Πανεπιστήμιο Πατρών Τμήμα Οικονομικών Επιστημών

23/11/2020

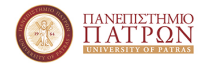

<span id="page-1-0"></span>Διακύμανση

Ο υπολογισμός της διακύμανσης γίνεται ως εξής:

#### Σε μη ταξινομημένα δεδομένα

Υπολογίζω τη μέση τιμή του δείγματος χρησιμοποιώντας το γνωστό τύπο,

$$
\bar{x} = \frac{\sum_{i=1}^{n} X_i}{n} \tag{1}
$$

και στη συνέχεια υπολογίζω τη διακύμανση κάνοντας χρήση του επόμενου τύπου.

$$
s^{2} = \frac{\sum_{i=1}^{n} (X_{i} - \bar{x})^{2}}{n-1}
$$
 (2)

Διακύμανση

### Σε ταξινομημένα δεδομένα

Υπολογίζω τη μέση τιμή του δείγματος χρησιμοποιώντας το γνωστό τύπο,

$$
\bar{x} = \frac{\sum_{i=1}^{k} X_i v_i}{\sum_{i=1}^{k} v_i}
$$
 (3)

και στη συνέχεια υπολογίζω τη διακύμανση κάνοντας χρήση του επόμενου τύπου.

$$
s^{2} = \frac{\sum_{i=1}^{k} v_{i}(X_{i} - \bar{x})^{2}}{v}
$$
(4)

όπου

- k: ο αριθμός των τάξεων
- $\mathcal{X}_i$ : Η κεντρική τιμή της  $i$  τάξης
- vi : Απόλυτη Συχνότητα της i τάξης

### ΄Ασκηση 1

```
Δίνονται οι επόμενες τιμές.
```

```
-3, -1, 0, 5, 14.
```
Να βρεθεί η διακύμανση των δεδομένων.

Πρόκειται για μη ταξινομημένα δεδομένα. ΄Αρα θα υπολογίσω τη μέση τιμή των δεδομένων κάνοντας χρήση του τύπου (1). ΄Εχω διαδοχικά:

 $\bar{x} = \frac{\sum_{i=1}^{n} X_i}{n} = 3$ . (Οι υπολογισμοί αφήνονται για εξάσκηση.) Αφού έχω υπολογίσει τη μέση τιμή, χρησιμοποιώ τον τύπο (2) και υπολογίζω τη διακύμανση των δεδομένων, ως εξής  $s^2=\frac{\sum_{i=1}^n(X_i-\bar{x})^2}{n-1}=\frac{[(-3-3)^2+(-1-3)^2+(0-3)^2+(5-3)^2+(14-3)^2]}{5-1}=$  $\frac{[(-6)^2+(-4)^2+(-3)^2+(2)^2+(11)^2]}{4}$  $\frac{[36+16+9+4+121]}{4}$  = 46.5

[Ασκήσεις](#page-1-0)<br>οοο●οοοοοοοοοοοοο

[Διακύμανση](#page-1-0)

΄Ασκηση 2

Δίνεται ο επόμενος πίνακας συχνοτήτων του απαιτούμενου χρόνου (σε λεπτά) 300 συναντήσεων ενός επιχειρηματία με τους πελάτες του. Να βρεθεί η διακύμανση των δεδομένων.

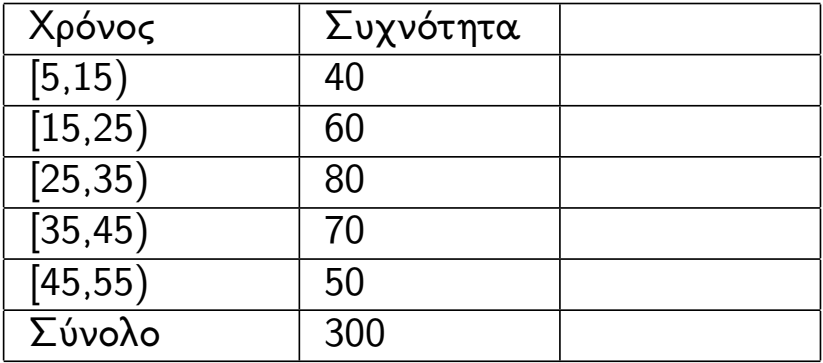

Πίνακας 1: Πίνακας Συχνοτήτων για τη μεταβλητή του χρόνου

[Ασκήσεις](#page-1-0)<br><u>0000</u>000000000000

[Διακύμανση](#page-1-0)

Συνέχεια ΄Ασκησης 2

| Χρόνος         | Συχνότητα | Κεντρική   |
|----------------|-----------|------------|
|                |           | Τιμή Τάξης |
| [5, 15)        | 40        | 10         |
| [15, 25)       | 60        | 20         |
| [25, 35]       | 80        | 30         |
| $\sqrt{35,45}$ | 70        | 40         |
| [45, 55]       | 50        | 50         |
| Σύνολο         | 300       |            |

Πίνακας 2: Πίνακας Συχνοτήτων για τη μεταβλητή του χρόνου

# Συνέχεια ΄Ασκησης 2

Υπολογίζω τη μέση τιμή των δεδομένων του πίνακα, για τη μεταβλητή του χρόνου, κάνοντας χρήση του τύπου (3)  $\bar{x} = \frac{\sum_{i=1}^k X_i v_i}{\sum_{i=1}^k v_i} = 31.$  (Οι υπολογισμοί αφήνονται για εξάσκηση.) Στη συνέχεια, με χρήση του τύπου (4), υπολογίζω τη διακύμανση.  $s^2 = \frac{\sum_{i=1}^k v_i (X_i - \bar{x})^2}{v}$  $\frac{(40(10-31)^2)+(60(20-31)^2)+(80(30-31)^2)+(70(40-31)^2)+(50(50-31)^2)}{300}$  =  $\frac{(40(-21)^2)+(60(-11)^2)+(80(-1)^2)+(70(9)^2)+(50(19)^2)}{300}$  $\frac{(40*441)+(60*121)+(80*1)+(70*81)+(50*361)}{309} =$  $\frac{17640+7260+80+5670+18050}{300} =$  $\frac{48700}{300} = 162,33$ 

<span id="page-7-0"></span>[Τυπική Απόκλιση](#page-7-0)

# Τυπική Απόκλιση

Ο υπολογισμός της τυπικής απόκλισης γίνεται ως εξής:

#### Τυπική Απόκλιση

Υπολογίζω τη διακύμανση του δείγματος  $(s^2)$ χρησιμοποιώντας τον τύπο (2) ή τον τύπο (4).

Στη συνέχεια, ανεξάρτητα εάν τα δεδομένα του δείγματος είναι ταξινομημένα ή μη ταξινομημένα, χρησιμοποιώ τον επόμενο τύπο για τον υπολογισμό της τυπικής απόκλισης.

$$
s=\sqrt{s^2} \tag{5}
$$

Για παράδειγμα, στην ΄Ασκηση 2, η τυπική απόκλιση υπολογίζεται ως εξής: √  $s = \sqrt{s^2} = \sqrt{s^2}$  $\overline{162, 33} = 12, 74$ 

<span id="page-8-0"></span>[Ασκήσεις](#page-1-0)<br><u>0000</u>000●000000000

[Αρχικές Ροπές](#page-8-0)

Αρχικές Ροπές

### Ο υπολογισμός της αρχικής ροπής r-τάξης, γίνεται ως εξής:

#### Αρχική ροπή r-τάξης  $m_r =$  $\sum_{i=1}^k v_i(X_i)^r$  $\sum_{i=1}^k v_i$ (6)

[Αρχικές Ροπές](#page-8-0)

΄Ασκηση 3

Να υπολογιστούν οι αρχικές ροπές 1ης, 2ης, 3ης και 4ης τάξης στον επόμενο πίνακα συχνοτήτων.

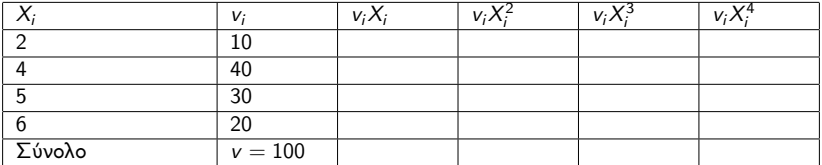

Πίνακας 3: Πίνακας Συχνοτήτων για την εύρεση των αρχικών ροπών.

[Ασκήσεις](#page-1-0)<br><u>οοοο</u>οοοοο●οοοοοοο

[Αρχικές Ροπές](#page-8-0)

### Συνέχεια ΄Ασκησης 3

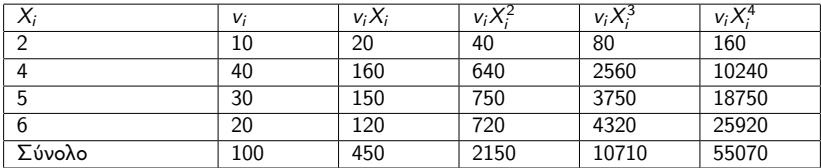

Πίνακας 4: Πίνακας Συχνοτήτων για την εύρεση των αρχικών ροπών.

'Αρα, 
$$
m_1 = \frac{\sum_{i=1}^{k} v_i X_i}{\sum_{i=1}^{k} v_i} = \frac{450}{100} = 4, 5 = \bar{X}
$$
  
\n $m_2 = \frac{\sum_{i=1}^{k} v_i (X_i)^2}{\sum_{i=1}^{k} v_i} = \frac{2150}{100} = 21, 5.$   
\nΟ υπολογισμός του  $m_3$  και  $m_4$  αφήνεται για εξάσκηση.

<span id="page-11-0"></span>[Κεντρικές Ροπές](#page-11-0)

Κεντρικές Ροπές

### Ο υπολογισμός της κεντρικής ροπής r-τάξης, γίνεται ως εξής:

### Κεντρική ροπή r-τάξης

$$
\mu_r = \frac{\sum_{i=1}^{k} v_i (X_i - \bar{x})^r}{\sum_{i=1}^{k} v_i}
$$
(7)

[Κεντρικές Ροπές](#page-11-0)

΄Ασκηση 4

Στα δεδομένα του προηγούμενου πίνακα, να υπολογιστούν οι κεντρικές ροπές 1ης, 2ης, 3ης και 4ης τάξης.

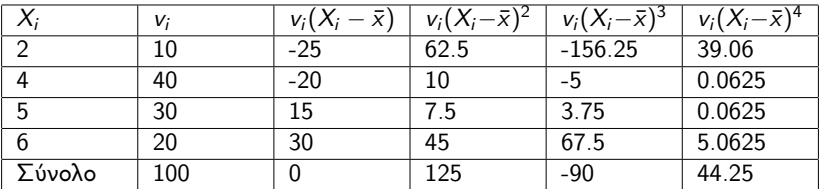

Πίνακας 5: Πίνακας Συχνοτήτων για την εύρεση των κεντρικών ροπών.

'Αρα, 
$$
\mu_1 = \frac{\sum_{i=1}^{k} v_i (X_i - \bar{x})}{\sum_{i=1}^{k} v_i} = \frac{0}{100} = 0
$$
 (папта  $\mu_1 = 0$ )  
\n
$$
\mu_2 = \frac{\sum_{i=1}^{k} v_i (X_i - \bar{x})^2}{\sum_{i=1}^{k} v_i} = \frac{125}{100} = 1,25.
$$
\nΟ υπολογισμός του  $\mu_3$  και  $\mu_4$  αφήνεται για εξάσκηση.

<span id="page-13-0"></span>[Μέτρα Ασυμμετρίας](#page-13-0)

# Συντελεστής Ασυμμετρίας Pearson

#### Συντελεστής Ασυμμετρίας Pearson

Δίνεται από τον τύπο

$$
s_k = \frac{\bar{x} - T}{s}
$$

(8)

- $\bullet$  αρνητική ασυμμετρία εάν  $s_k < 0$
- $\bullet$  συμμετρία εάν  $s_k = 0$
- $\bullet$  θετική ασυμμετρία εάν  $s_k > 0$

[Μέτρα Ασυμμετρίας](#page-13-0)

# Συντελεστής Ασυμμετρίας Fisher

#### Συντελεστής Ασυμμετρίας Fisher

Δίνεται από τον τύπο

$$
\gamma_1 = \frac{\mu_3}{\sqrt{\mu_2^3}}
$$

(9)

- **αρνητική ασυμμετρία εάν**  $\gamma_1 < 0$
- $\bullet$  συμμετρία εάν  $\gamma_1 = 0$
- $\bullet$  θετική ασυμμετρία εάν  $\gamma_1 > 0$

[Μέτρα Ασυμμετρίας](#page-13-0)

# Συντελεστής Ασυμμετρίας Yule

#### Συντελεστής Ασυμμετρίας Yule

Δίνεται από τον τύπο

$$
s = \frac{(Q_3 - M) - (M - Q_1)}{Q_3 - Q_1} \tag{10}
$$

- ο αρνητική ασυμμετρία εάν  $s < 0$
- $\bullet$  συμμετρία εάν  $s = 0$
- $\bullet$  θετική ασυμμετρία εάν  $s > 0$

[Μέτρα Ασυμμετρίας](#page-13-0)

΄Ασκηση 5

Από ένα σύνολο δεδομένων, έχουν προκύψει τα εξής μέτρα:

\n- $$
\bar{x} = 39, 5
$$
,  $M = 40$ ,  $T = 42, 5$
\n- $s^2 = \mu_2 = 151, 25$ ,  $s = \sqrt{\mu_2} = 12, 3$ ,  $\mu_3 = -69.75$
\n- $Q_1 = 30, Q_3 = 48.3$
\n

Να βρεθεί η μορφή της ασυμμετρίας (αν υπάρχει).

[Μέτρα Ασυμμετρίας](#page-13-0)

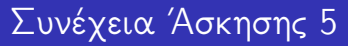

Για να εξετάσω το είδος της ασυμμετρίας, θα υπολογίσω τους συντελεστές ασυμμετρίας. Ο συντελεστής ασυμμετρίας του Pearson είναι

 $s_k = \frac{\bar{x} - T}{s} = \frac{39.5 - 42.5}{12.3} = -0, 24.$ Οι υπόλοιποι συντελεστές αφήνονται για εξάσκηση.